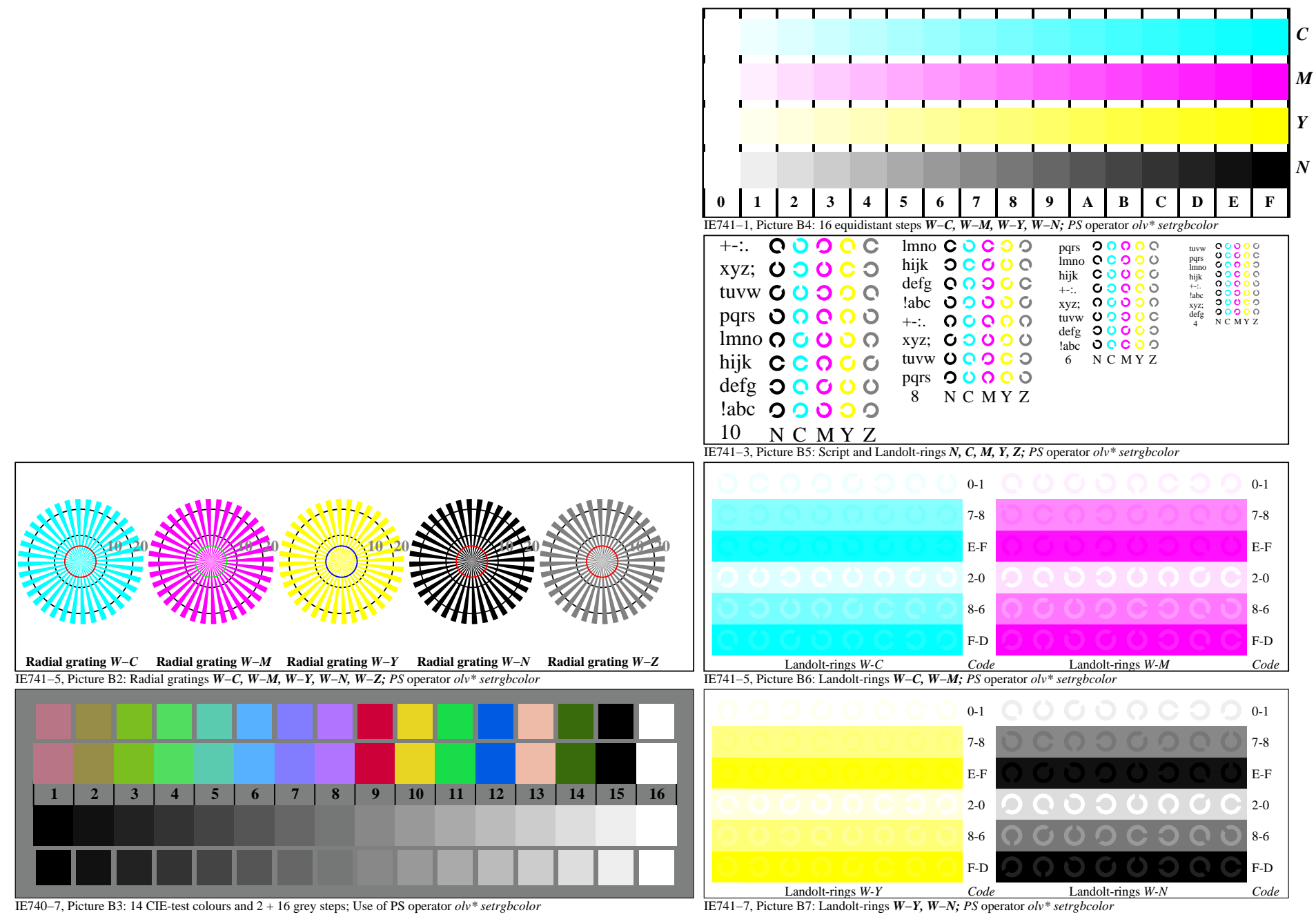

IE740−7A, Page 1/1